# PluraSens®

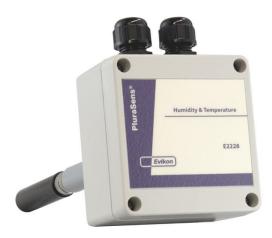

# Duct mount Humidity & Temperature Transmitter E2228-DM

**User Manual** 

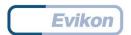

# **Table of contents**

| Specifications                                                                  | 3                     |
|---------------------------------------------------------------------------------|-----------------------|
| Product description                                                             | 4                     |
| Safety requirements                                                             | 4                     |
| Operating conditions                                                            | 4                     |
| Installation and connections                                                    | 5                     |
| Sensor probe handling                                                           | 9                     |
| Delivery set Order code for E2228-DM options                                    | <b>9</b>              |
| Calibration                                                                     | 10                    |
| Emergency mode                                                                  | 10                    |
| Return to default settings                                                      | 10                    |
| Modbus RTU Communication RS485 communication interface Communication parameters | <b>11</b><br>12<br>12 |
| Modbus holding registers                                                        | 12                    |
| Warranty                                                                        | 18                    |
| Manufacturer contacts                                                           | 18                    |

# **Specifications**

| Sensors               | Digital combined RH and T sensor                                                                                                    |
|-----------------------|----------------------------------------------------------------------------------------------------|
| Measurement range     | 0100 % RH,<br>-40+85 °C,<br>non-condensing                                                                                            |
| Resolution            | 0,1 %RH<br>0,1 °C                                                                                                    |
| Accuracy              | ±2,5 % RH / ±0,3 °C<br>±1,8 % RH / ±0,3 °C on request                                                                                 |
| Self-diagnostics      | Full functionality check at start-up                                                                                                  |
| Response time         | ~15 seconds                                                                                                    |
| Power supply (Us)     | 1236 VDC (default)<br>24 VAC or 230 VAC as options                                                                                    |
| Power consumption     | < 1,5 VA                                                                                                    |
| Analog outputs        | 2 × 4-20 mA / 0-10 V, user settable,<br>Freely configurable scales                                                                    |
| Load resistance       | $R_L$ < (Us - 2 V) / 22 mA for 4-20 mA $$ $R_L$ > 250 kOhm for 0-10 V mode                                                            |
| Digital interface     | RS485, Modbus RTU protocol<br>no galvanic isolation                                                                                   |
| Cable connections     | Screwless spring loaded terminals                                                                                                    |
| Probe connector       | Round industrial M12, IP68                                                                                                    |
| Probe                 | Aluminium body Ø16 × L200 mm,<br>IP54 protection, 0100% RH, -40+85 °C                                                                 |
| Enclosure             | Grey ABS, wall mount, protection class IP65                                                                                           |
| Dimensions            | H82 × W80 × D55 mm                                                                                                    |
| Weight                | <450 g                                                                                                    |
| Operating environment | Residential and office indoor spaces                                                                                                  |
| Operating conditions  | -40+85 °C, 0100 %RH (non-condensing) without aggressive gases (for main unit)                                                         |
| CE marking            | According to 2014/30/EU:<br>EN 61000-6-3:2020, EN 61326-1:2013(EMC, emissions)<br>EN 61000-6-1:2019, EN 61000-6-2:2019(EMC, Immunity) |

# **Product description**

Duct mount heavy duty humidity & temperature transmitter E2228-DM is a member of the new PluraSens® family of multifunctional measurement instruments. The transmitter is intended for measurement of relative humidity and temperature in air and non-aggressive gases with high accuracy and stability. Absolute humidity and dew point values can be found as well.

The instrument utilises digital fully calibrated and temperature compensated combined relative humidity and temperature sensors with excellent repeatability and stability. Thanks to the digital interface the sensor probes are detachable and fully interchangeable. The range of probes for different applications may be attached to the main unit using standard water- and dustproof M12 connectors.

Two freely configurable 4-20 mA or 0-10 V analog outputs can be used to connect the transmitter to secondary instruments. Each output can be independently assigned either to temperature, relative/absolute humidity or dew point channel.

RS485 Modbus RTU digital communication interface allows easy instrument configuration and integration into various automation systems. Two relays RE1 and RE2 with closing contacts can be freely configured and used to switch various 24 V or 230 V powered actuators for alarming or humidity and/or temperature regulation.

# Safety requirements

Always adhere to the safety provisions applicable in the country of use.

Do not perform any maintenance operation with the power on. Do not let water or foreign objects inside the device.

# Operating conditions

The device should be used in explosion-safe (non ATEX -rated) indoor areas, without aggressive gases in the atmosphere. Allowed conditions are:

- Temperature in the range of -40...+85 °C;
- Relative humidity in the range of 0...100%;
- Non-condensing;
- Atmospheric pressure in the range of 84...106,7 kPa.

#### Installation and connections

Assemble the sensor probe and connect it to the device main unit. Make sure that the connections are tightened properly. Cut a 25 mm diameter hole in the air duct at the chosen mounting place. Fix the 25 mm cable gland in the hole. Pass the sensor probe through the gland, adjust it to the appropriate depth and tighten the gland's screw

Unscrew four lid screws and detach the lid from the instrument.

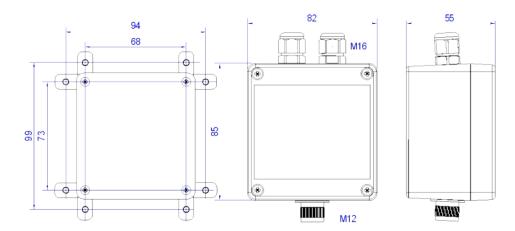

Plug the power cable and connect the analog / relay outputs and / or digital interface terminals to the relevant devices according to the connection diagram below.

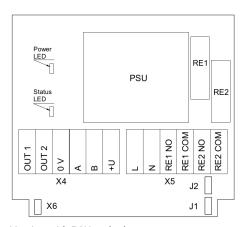

Version with PSU and relays

| Jumpers      |                                            |
|--------------|--------------------------------------------|
| J1           | OUT1 type (open: 4-20 mA; closed 0-10 V)   |
| J2           | OUT2 type (open: 4-20 mA; closed 0-10 V)   |
| X6           | Reset Modbus network parameters to default |
| X4 terminals |                                            |
| OUT1         | 4-20 mA / 0-10 V output                    |
| OUT2         | 4-20 mA / 0-10 V output                    |
| ov           | 0 V / 24 VAC Neutral (optional)            |
| Α            | RS485 A / Data +                           |
| В            | RS485 B / Data -                           |
| +U           | +24 VDC / 24 VAC Phase (optional)          |

The screwless quick connect spring terminals on the E2228 are suitable for a wide range of wires with cross-section 0,2...1,5 mm<sup>2</sup>. The recommended wire stripping length is 8...9 mm. Push the spring loaded terminal lever, insert the wire end into the terminal hole and release the lever.

Use twisted pair cable, e.g. LiYY TP 2×2×0,5 mm2 or CAT 5, to connect the device to the RS485 network. Use one pair for A and B wires and the second pair for common 0V and power +U wires. to connect the transmitter to the Fieldbus network.polarity must be respected when connecting to an external RS485 network.

Overall length of all connections via RS485 interface should not exceed 1200 m.

**NOTE!** The outputs are not galvanically isolated from the external power supply and share common 0V. Allowed load resistance limits are stated in the Specifications table. To power the instrument from an external power source, connect terminals 0V and +U to the source. If the integrated mains power supply module is used, connect terminals L and N to the mains.

**NOTE!** Actuator short-circuits should be avoided, to protect the instrument relays, use external fuses or safety switches.

Both analog outputs can be independently changed between 4-20 mA and 0-10 V type using jumpers J1 (OUT1) and J2 (OUT2). By closing pins on a specific jumper the related output is 0-10 V, with an open jumper the output is 4-20 mA. Power restart is required after changing the position of the jumpers.

By default the output OUT1 is assigned to relative humidity with default scale 0-100 %RH.

By default the output OUT2 is assigned to temperature with default scale 0-100 °C.

The output assignments and scales can be changed by Modbus commands.

Place the lid back and tighten it with the four screws.

Both analog outputs can be independently changed between 4-20 mA and 0-10 V type using jumpers J1 (OUT1) and J2 (OUT2). By closing pins on a specific jumper the related output is 0-10 V, with an open jumper the output is 4-20 mA. Power restart is required after changing the position of the jumpers.

By default the output OUT1 is assigned to relative humidity with default scale 0-100 %RH.

By default the output OUT2 is assigned to temperature with default scale 0-100 °C.

The output assignments and scales can be changed by Modbus commands.

Turn on the power. A LED placed on the PCB of the device allows control of the connection process. The LED response to different processes is presented in the table below.

| Mode                                                            | LED mode                        |
|-----------------------------------------------------------------|---------------------------------|
| During calibration mode or sensor heating period (if activated) | 0.5 Hz (50% on, 50% off)        |
| Relay 1 turned on                                               | Blinking 1 Hz (50% on, 50% off) |
| Relay 2 turned on                                               | Blinking 2 Hz (50% on, 50% off) |
| During the Modbus communication cycle                           | Short on-off pulses             |
| Normal operating/measurement                                    | Continuously on or off          |

Make sure that the device is properly fixed, the external devices connected, power on and control LED is constantly lit. Make certain that the cable gland is properly tightened to ensure the conformity to IP65 protection class. Place the lid back and tighten it with the four screws. The device is ready to use.

# Sensor probe handling

The sensor probe is equipped with a hydrophobic microporous PTFE filter to protect the sensor from dust, dirt and water drops. The round filter is snap-fitted and may be replaced if it gets strongly contaminated.

To replace the PTFE filter, carefully hook the filter near it's edge with a small flat screwdriver and pull it off. Place a new filter onto the sensor opening and press it to snap into the groove.

**Note!** Never stab or press the filter near its center where the sensor is located, as this may damage the sensor. Do not remove the filter as it may cause the device to show incorrect values and/or break the sensor.

The recommended orientation of the sensor probe is vertical with the sensor tip pointing downwards. This prevents possible accumulation of condensed water on the sensor protection filter. The horizontal orientation is also suitable. Avoid upward position of the sensor tip.

After replacing the sensor probe check if the M12 connector is securely tightened to ensure appropriate electrical contact and protection.

# **Delivery set**

- Humidity and temperature transmitter E2228-DM
- Cable gland Ø25 mm

#### Order code for E2228-DM options

| E2228-DM options                             | Order code   |
|----------------------------------------------|--------------|
| Duct mount, with stem Ø16×L200 mm, -40+85 °C | E2228-DM     |
| High accuracy ±1,8 %RH                       | E2228-DM-A   |
| Integrated 90265 V mains power supply module | E2228-DM-230 |

#### Calibration

E2228-DM devices have been calibrated by the Manufacturer with appropriate humidity standards before delivery. If sensors are exposed to a contaminated or aggressive environment, the instrument requires regular, at least annual field recalibration. Please contact your seller for more information.

# **Emergency mode**

The current outputs of the transmitter may be programmed via Modbus commands (register 255) to signal if the connection with the sensor is lost. The signal may be set to 3.8 mA or 21.5 mA.

# **Return to default settings**

To reset the device's Slave ID, baud rate and stop bit number to factory settings, proceed as follows:

- 1. De-energize the device
- 2. Connect the X6 jumper
- 3. Turn on the device
- 4. De-energize the device
- 5. Disconnect the X6 jumper
- 6. Turn on the device

**NOTE!** Cables should be connected/disconnected from PCB when the power supply is unplugged. Connecting or Disconnecting Live wires can result in Corrupt Firmware.

## **Modbus RTU Communication**

## Modbus main holding registers (00xxx or 40xxx): 0-based, decimal

| Reg | RW | Description                                 |  |  |
|-----|----|---------------------------------------------|--|--|
| 1   | R  | hardware version                            |  |  |
| 2   | R  | software version                            |  |  |
| 3   | R  | product serial number                       |  |  |
| 4   | RW | Slave ID [1247], default 1                  |  |  |
| 5   | RW | baud rate, default 9600                     |  |  |
| 6   | RW | response delay [1255] ms, default 10        |  |  |
| 7   | RW | stop bits , parity bit [1,2,3,4], default 1 |  |  |
| 17  | RW | write '42330' to restart                    |  |  |
| 168 | RW | integrating time constant [032000] s        |  |  |
| 201 | RW | OUT1 parameter, 0:none, 1:T, 2:RH           |  |  |
| 202 | RW | OUT2 parameter, 0:none, 1:T, 2:RH           |  |  |
| 258 | R  | temperature, °C×100, signed integer         |  |  |
| 211 | RW | parameter tied to relay RE1                 |  |  |
| 212 | RW | parameter tied to relay RE2                 |  |  |
| 259 | R  | humidity, %RH×100, integer                  |  |  |
| 261 | RW | OUT1 out 0%, [±1000] °C / %RH               |  |  |
| 262 | RW | OUT1 out 100%, [±1000] °C / %RH             |  |  |
| 263 | RW | OUT2 out 0%, [±1000] °C / %RH               |  |  |
| 264 | RW | OUT2 out 100%, [±1000] °C / %RH             |  |  |

**Note!** New Slave ID, baud rate and stop bits values apply after restart Supported Modbus functions: 03 - read multiple registers, 06 - write single register

#### RS485 communication interface

| Databits: 8 Parity: none / odd / even Stop bits: 1 or 2 Protocol: Modbus RTU | Supported Modbus functions:<br>03 – Read multiple registers<br>06 – Write a single register |
|------------------------------------------------------------------------------|---------------------------------------------------------------------------------------------|
|------------------------------------------------------------------------------|---------------------------------------------------------------------------------------------|

#### **Communication parameters**

| Parameter            | Permitted values                                                                                                    | Default |  |
|----------------------|----------------------------------------------------------------------------------------------------|---------|--|
| Supported baud rates | 1200, 2400, 4800, 9600, 19200, 38400, 57600                                                                                                    | 9600    |  |
| Data bits            | 8                                                                                                    | 8       |  |
| Parity               | none / odd / even                                                                                                    | none    |  |
| Stop bits            | 1, 2                                                                                                    | 1       |  |
| Protocol             | Modbus RTU                                                                                                    |         |  |
| Modbus functions     | 03 - Read multiple registers<br>06 - Write a single register                                                                                                |         |  |
| Error codes          | 01 – Illegal function 02 – Illegal data address 03 – Illegal data value 04 – Slave device failure (details of last error 04 can be read from register 0x000 | 08)     |  |

# **Modbus holding registers**

Registers Reg are shown in hexadecimal 0-based format.

Modbus holding register numbers MHR are shown in decimal 1-based format, and may be addressed either from 00001 or 40001 base.

| Reg<br>(hex) | MHR (dec) | RW | Description              | Supported values (dec)         | Default |
|--------------|-----------|----|--------------------------|--------------------------------|---------|
| 0x0001       | (4)0002   | R  | Hardware version         |                                | 2228    |
| 0x0002       | (4)0003   | R  | Software version         |                                | -       |
| 0x0003       | (4)0004   | R  | Product serial number    | 165535                         | -       |
| 0x0004       | (4)0005   | RW | Slave ID (net address) * | 1247 **                        | 1       |
| 0x0005       | (4)0006   | RW | Baud Rate *              | 1200, 2400, 4800, 9600, 19200, | 9600    |

|        |         |    |                                                            | 38400, 57600                                                                                                    |    |
|--------|---------|----|------------------------------------------------------------|----------------------------------------------------------------------------------------------------|----|
| 0x0006 | (4)0007 | RW | Response delay, ms                                         | 1255                                                                                                    | 10 |
| 0x0007 | (4)0008 | RW | Stop bits, parity bit *                                    | 1 no parity bit, 1 stop bit<br>(default after factory reset)<br>2 no parity bit, 2 stop bits<br>3 odd parity, 1 stop bit<br>4 even parity, 1 stop bit<br>NOTE: 3 and 4 are available<br>starting from the Software<br>version 0x214 (dec. 532) | 1  |
| 8000x0 | (4)0009 | R  | Last error code                                            | 1255                                                                                                    | 0  |
|        |         |    |                                                            |                                                                                                    |    |
| 0x0011 | (4)0018 | RW | Restarts counter                                           | write '42330' to restart the device                                                                                                    | -  |
| -      |         |    |                                                            |                                                                                                    |    |
| 0x00A2 | (4)0163 | RW | Zero adjustment for temperature data, °C × 100             | -32000+32000<br>(-320.00+320.00 °C)                                                                                                    | 0  |
| 0x00A3 | (4)0164 | RW | Slope adjustment for temperature data, % × 1000            | -32000+32000<br>(-32.000+32.000 %)                                                                                                    | 0  |
| 0x00A4 | (4)0165 | RW | Change rate limit for<br>temperature data, °C × 100<br>/ s | 132000 (0.01320.00 °C/s),<br>0 = no limit                                                                                                    | 0  |
| 0x00A5 | (4)0166 | RW | Zero adjustment for humidity data, % RH × 100              | -32000+32000<br>(-320.00+320.00 % RH)                                                                                                    | 0  |
| 0x00A6 | (4)0167 | RW | Slope adjustment for humidity data, % × 1000               | -32000+32000<br>(-32.000+32.000 %)                                                                                                    | 0  |
| 0x00A7 | (4)0168 | RW | Change rate limit for<br>humidity data, %RH × 100<br>/ s   | 132000 (0.01320.00 %<br>RH/s), 0 = no limit                                                                                                    | 0  |
| 0x00A8 | (4)0169 | RW | Integrating filter time constant for all channels, s       | 132000 (seconds), 0 = no filter                                                                                                    | 0  |

| Reg<br>(hex) | MHR (dec) | RW | Description                         | Supported values (dec)                                                                                                    | Default |
|--------------|-----------|----|-------------------------------------|----------------------------------------------------------------------------------------------------|---------|
| 0x00C9       | (4)0202   | RW | Parameter tied to analog output 1   | 0 - none 1 - temperature 2 - humidity 3 - dewpoint 4 - absolute humidity 9 - forced Modbus control, value set in MHR (4)0204             | 2       |
| 0x00CA       | (4)0203   | RW | Parameter tied to analog output 2   | 0 - none 1 - temperature 2 - humidity 3 - dewpoint 4 - absolute humidity 9 - forced Modbus control, value set in MHR (4)0205             | 1       |
| 0x00CB       | (4)0204   | RW | Forced value for analog output 1*** | 01000 (0.0%100.0% of output scale)                                                                                                    | 0       |
| 0x00CC       | (4)0205   | RW | Forced value for analog output 2*** | 01000 (0.0%100.0% of output scale)                                                                                                    | 0       |
|              |           |    |                                     |                                                                                                    |         |
| 0x 00D3      | (4)0212   |    | Parameter tied to relay<br>RE1      | 0=none,<br>1=temperature,<br>2=humidity,<br>3=dewpoint,<br>4=absolute humidity,<br>9=forced Modbus control,<br>state set in MHR (4)0214" | 0       |
| 0x00D4       | (4)0213   |    | Parameter tied to relay<br>RE2      | 0=none,<br>1=temperature,<br>2=humidity,<br>3=dewpoint,<br>4=absolute humidity,<br>9=forced Modbus control,<br>state set in MHR (4)0215" | 0       |
| 0x00D5       | (4)0214   |    | Forced state for relay<br>RE1***    | 0=off, 1= on                                                                                                    | 0       |
| 0x00D6       | (4)0215   |    | Forced state for relay<br>RE2***    | 0=off, 1= on                                                                                                    | 0       |
| 0x00D7       | (4)0216   |    | Switching delay for relay<br>RE1, s | 01000 s                                                                                                    | 0       |
| 0x00D8       | (4)0217   |    | Switching delay for relay<br>RE2, s | 01000 s                                                                                                    | 0       |

| 0x00D9 | (4)0218 | Minimal on/off time f<br>relay RE1, s | 01000 s    | 0 |
|--------|---------|---------------------------------------|------------|---|
| 0x00DA | (4)0219 | Minimal on/off time f                 | or 01000 s | 0 |

| Reg<br>(hex) | MHR<br>(dec) | RW | Description                                                             | Supported values (dec)                                                                                                    | Default |
|--------------|--------------|----|-------------------------------------------------------------------------|----------------------------------------------------------------------------------------------------|---------|
| 0x00DB       | (4)0220      |    | Control logic for relay RE1                                             | 0=none,<br>1=relay on at high values,<br>2=relay on at low values,<br>3=relay on at values within<br>range,<br>4=relay on at values outside<br>range "                                                            | 0       |
| 0x00DC       | (4)0221      |    | Control logic for relay RE2                                             | 0=none,<br>1=relay on at high values,<br>2=relay on at low values,<br>3=relay on at values within<br>range,<br>4=relay on at values outside<br>range "                                                            | 0       |
| 0x00DD       | (4)0222      |    | LOW setpoint for relay RE1,<br>°C x 100 / %RH x 100 /<br>g/m3 x 100     | -32000+32000                                                                                                    | 0       |
| 0x00DE       | (4)0223      |    | HIGH setpoint for relay<br>RE1,<br>°C x 100 / %RH x 100 /<br>g/m3 x 100 | 32000+32000                                                                                                    | 0       |
| 0x00DF       | (4)0224      |    | LOW setpoint for relay RE2,<br>°C x 100 / %RH x 100 /<br>g/m3 x 100     | -32000+32000                                                                                                    | 0       |
| 0x00E0       | (4)0225      |    | HIGH setpoint for relay<br>RE2,<br>°C x 100 / %RH x 100 /<br>g/m3 x 100 | -32000+32000                                                                                                    | 0       |
|              |              |    |                                                                         |                                                                                                    |         |
| 0x00FF       | (4)0256      | RW | Sensor and analog outputs status                                        | bit [0] = 0 / 1 - sensor present /<br>absent, read-only!<br>bit [1] = 0 / 1 - analog outputs<br>deactivated / activated<br>bit[2]= 0/1 - if the sensor is<br>absent, turn signaling off/on at<br>analog output 1, |         |

|        |         |    |                                                | bit[3]=0/1 - if the sensor is absent, turn on signaling with low current/high current on analog output1; if bit[2]==0 this bit will be ignored, bit[4]=0/1 - if the sensor is absent, turn signaling off/on at analog output 2 bit[5]=0/1 - in case of sensor absent, turn on signaling with low current/high current at analog output2; if bit[4]=0 this bit will be ignored, bit[6]=0/1 - output 1: current/voltage output, read-only! bit[7]=0/1 - output 2: current/voltage output, read-only! bit[8]=0/1 - LED deactivated/activated, bit[9]=0/1 - buzzer deactivated/activated, bit[10]=0/1 - LED on/off (normal measurement) NOTES: LED/buzzer signalization (if activated): in case of detectable sensor absence or malfunction - 0.5Hz (90% off, 10% on) light and/or sound signal; in case of Modbus response the light signal is modulated with short on-off pulses, even single Modbus cycle is visible; normal operating-continuously on/off depending of bit[10] |   |
|--------|---------|----|------------------------------------------------|----------------------------------------------------------------------------------------------------|---|
| 0x0102 | (4)0259 | R  | Measured temperature,<br>°C×100                | signed integer, -4000+12500<br>(-40.00+125.00 °C)                                                                                                    | - |
| 0x0103 | (4)0260 | R  | Measured humidity,<br>%RH×100                  | integer, 0+10000<br>(0.00100.00 %RH)                                                                                                    | - |
| 0x0104 | (4)0261 | R  | Calculated dewpoint,<br>°C×100                 | signed integer, -8000+10000<br>(-80.00+100.,00 °C)                                                                                                    | - |
| 0x0105 | (4)0262 | RW | 0% value for analog output 1, °C / % RH / g/m³ | signed integer, -1000+1000<br>(-1000+1000 °C/%RH)                                                                                                    | 0 |

| 0x0106 | (4)0263 | RW | 100% value for analog<br>output 1, °C / % RH / g/m³ | signed integer, -1000+1000<br>(-1000+1000 °C/%RH) | 100 |
|--------|---------|----|-----------------------------------------------------|---------------------------------------------------|-----|
| 0x0107 | (4)0264 | RW | 0% value for analog output 2, °C / % RH / g/m³      | signed integer, -1000+1000<br>(-1000+1000 °C/%RH) | 0   |
| 0x0108 | (4)0265 | RW | 100% value for analog output 2, °C / % RH / g/m³    | signed integer, -1000+1000<br>(-1000+1000 °C/%RH) | 100 |
| 0x0119 | (4)0282 | R  | Calculated absolute<br>humidity, g/m³ ×100          | 0+32767 (0327.67 g/m³)                            | -   |

<sup>\* -</sup> The new value is applied after restart.

<sup>\*\* -</sup> Broadcast slave ID 0 can be used to assign a new ID to the instrument with an unknown ID. When addressing by ID 0 the device shall be the only Modbus instrument in the network. The device will not respond to the Master command when addressed by ID 0.

<sup>\*\*\* -</sup> This value is dynamic and not kept in EEPROM after a restart.

# Warranty

This product is warranted to be free from defects in material and workmanship for a period of one year from the date of the original sale. During this warranty period, the Manufacturer will, at its option, either repair or replace a product that proves to be defective. This warranty is void if the product has been operated in conditions outside ranges specified by the Manufacturer or damaged by customer error or negligence or if there has been an unauthorized modification.

#### Manufacturer contacts

Fvikon MCI OÜ

Teaduspargi 9, Tartu 50411 Estonia info@evikon.eu www.evikon.eu

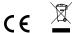